# **SISTEMA DE VISIÓN COMPUTARIZADA Y HERRAMIENTAS DE DISEÑO GRÁFICO PARA LA OBTENCIÓN DE IMÁGENES DE MUESTRAS DE ALIMENTOS SEGMENTADAS Y PROMEDIADAS EN COORDENADAS CIE-L\*a\*b\***

*Carlos Alberto Padrón Pereira\**

**Palabras clave**: Color en alimentos, coordenadas CIE-L\*a\*b\*, segmentación de imágenes, sistema de visión computarizada, imágenes de muestras de alimentos.

**Keywords**: Food colors, CIE-L\*a\*b\* coordinates, images segmentation, computer system vision, food samples images.

Recibido: 04/05/09 Aceptado: 07/08/09

#### **RESUMEN**

Para obtener imágenes de muestras de alimentos segmentadas y promediadas en coordenadas CIE-L\*a\*b\* se realizó el montaje de un escenario de iluminación. Se seleccionó una cámara digital CCD y se establecieron condiciones para la captación de imágenes. Se determinó el color de 23 muestras de alimentos. Se emplearon técnicas de preprocesamiento, segmentación por regiones y promediado de imágenes, mediante el software Adobe® Photoshop® CS3 Extended y se compararon con un instrumento de referencia. Se determinó coincidencias y diferencias entre las imágenes obtenidas, las apreciaciones de los observadores y valores de coordenadas de color señaladas en la literatura en lo relativo a la luminosidad y el carácter negativo o positivo de las coordenadas a\* y b\*. El procedimiento utilizado permitió la obtención de imágenes de muestras de alimentos uniformes y no uniformes de colores claros y oscuros, promediadas en coordenadas CIE-L\*a\*b\*; presentó aplicaciones en la comparación de variaciones de color entre muestras distintas o no de un mismo alimento, en la evaluación de estados de maduración de cultivos, en la transformación de resultados de coordenadas de color de otros estudios a imágenes y puede ser implementado en la determinación de características físicas de calidad en muestras de alimentos.

**Computer vision system and graphic design tools for obtention of segmented and averaged food samples images in CIE-L\*a\*b\* coordinates.** To obtain segmented and averaged food samples images in CIE-L\*a\*b\* coordinates a lighting system assembly was carried out. A CCD digital camera was selected and conditions for the images acquisition were established. The color of 23 samples of food was determined. Preprocessing, region-based segmentation and averaged techniques for images were employed by means of the Adobe® Photoshop® CS3 Extended software and were compared with a reference instrument. Coincidences and differences among the images obtained, the appreciations of the observers and indicated color coordinates values in the literature in relation to the luminosity and the negative or positive character of the coordinates a\* and b\* were determined. The used proceeding permitted the obtention of uniform and non-uniform food samples images of dark and clear colors, averaged in CIE-L\*a\*b\* coordinates; presented applications in the color variations comparison among different samples or not of a same food, in crops ripening stages evaluation, in the color coordinates results transformation of other studies to images and can be implemented in the determination of physical characteristics of quality in samples of food.

**ABSTRACT**

Universidad Simón Rodríguez, Núcleo Canoabo, Ingeniería de Alimentos y Núcleo Valencia de Posgrado, Posgrado en Biotecnología Alimentaria,

estado Carabobo, Venezuela. Correo electrónico: carlospadron1@gmail.com

## **INTRODUCCIÓN**

La colorimetría es un método óptico que se basa en la comparación del color usando el ojo humano como detector (Olsen 1986). Existen instrumentos colorimétricos de alto costo económico (colorímetros y espectrofotómetros) que presentan inherentemente carencias para describir completamente respuestas perceptuales cromáticas ante una multitud de parámetros visuales (Martínez-Verdú 2001).

La inspección del color de muestras texturadas se realiza mediante visión humana, y siempre que la textura lo permite la medida de las diferentes zonas de color se realiza mediante un espectrofotómetro o colorímetro (Corbalán y Moya 2003). Estos instrumentos integran el valor de la medida en el área de la muestra sobre la que se aplican; si la distribución del color no es uniforme, por la presencia de variables como texturas o manchas, entre otras, el valor promedio obtenido no describe adecuadamente el color de la muestra original (Escofet-Soteras et al. 2005); es decir, estos equipos no realizan segmentación ni clasificación de las imágenes.

Los colorímetros Hunter han sido utilizados para estudiar el pardeamiento enzimático de frutos (Millán-Trujillo y Roa-Tavera 2001), establecer diferencias de color entre galletas formuladas (Maldonado y Pacheco-Delahaye 2000), en la elaboración de mezclas de harinas compuestas (Torres y Guerra 2003) y para determinar, entre otras aplicaciones, el índice de calidad en salsas de tomates (Echarrys y Ramírez 2002). Los colorímetros Lovibond®, usualmente se emplean para medir el color de los aceites y grasas, método que está generalizado y es de amplia aplicación en la industria oleaginosa (Giacomelli y Ceballos 2006) y también se utilizan en cerveza (Viggiano 2006). Entre otros colorímetros está el Minolta®, que ha sido utilizado para la evaluación de diferencias de color entre harina de trigo y pastas suplementadas y no con harinas de cebada, trigo sarraceno, mijo, maíz y soya (Švec et al. 2008). Para la comparación de extractos de pigmentos concentrados (Castellar et al. 2006) y determinación de trazas de hierro (Moldovan y Neagu 2002) se ha

empleado espectrofotómetros, los cuales ofrecen mayor exactitud (Olsen 1986). En el uso de cabinas de iluminación comerciales con fuentes de luz simuladoras de iluminantes, ha sido demostrado que ofrecen variabilidad del color (Roa et al. 2008). Los atlas de color Munsell®, entre otros atlas, cartas y guías de color, han sido utilizados para el estudio del pardeamiento no enzimático en frutos (Schwartz et al. 1999) y en la determinación del color en filetes de pescado (Moreno et al. 2000); la medición del color en filetes de salmón ha sido llevada a cabo utilizando las tarjetas de color Roche® y es un estándar noruego (NS 9402 1994). Estos atlas pueden presentar diferencias de color perceptibles entre pares de muestras de atlas con la misma especificación son de menor costo (Valencia y Millán 2005). En la industria de alimentos ha habido un rápido crecimiento desde la década pasada, en el desarrollo y uso de métodos no invasivos para evaluar la calidad (Lin et al. 2003) y una extensa variedad de ejemplos del uso de visión computarizada en la industria de alimentos han sido documentados (Panigrahi y Gunasekaran 2001).

Reviste interés la utilización de cámaras digitales para la medida del color en imágenes, que ofrecen ventajas como, resolución ajustable y menor costo económico, en comparación con los instrumentos convencionales. Diferencias de color obtenidas por medio de una cámara digital fueron similares a las obtenidas mediante espectrofotómetro en un estudio llevado a cabo por Valencia et al. (2003). Resultados obtenidos por Valencia (2007), demostraron que el sistema de visión, basado en una cámara 3CCD, es un buen instrumento para efectuar medidas de diferencia de color entre 2 muestras próximas. Se observó una mayor concordancia en la medida de las diferencias de color entre un espectrorradiómetro y una cámara 3CCD, que entre un espectrorradiómetro y una cámara de sensor multicapa. Al comparar la cámara 3CCD con el atlas Munsell, se constató que los resultados experimentales obtenidos con la cámara 3CCD fueron positivos y con niveles de incertidumbre que caen dentro de los que se aceptan en tareas prácticas de inspección, basadas en el uso de colecciones estándares de muestras, como el caso del atlas Munsell®.

La caracterización de un sistema de captación de imagen digital consiste en construir un modelo que relacione las distribuciones espectrales de energía del estímulo con los valores digitales de la imagen y estos, a su vez, con la respuesta del sistema visual humano (CIE-XYZ); este modelo depende no sólo de la cámara, sino que requiere fijar, la distancia del objeto de captura, el área de trabajo, la geometría de iluminación/observación y minimizar la influencia de otras luces ambientales. Misimi et al. (2007) señalan que un sistema de visión computarizada (SVC) consiste en la instalación de un escenario iluminado, una cámara para la captación de imágenes y un computador para el procesamiento de estas; lo cual involucra la segmentación, la cuantificación y la clasificación de las imágenes y objetos de interés de esas imágenes para la toma de decisiones. Una vez que la cámara está caracterizada y las condiciones de observación fijadas, el dispositivo puede utilizarse a modo de colorímetro para medir el color (Valencia 2007). Mendoza y Aguilera (2004), implementaron un SVC para identificar estados de maduración de bananas basados en el color y desarrollo de manchas oscuras, el cual consistió en un sistema de luces, el empleo de una cámara digital y el procesamiento de las imágenes mediante un software que permitió mejorar la calidad de las imágenes, realizar el análisis de color, cuantificar las manchas oscuras e incluso adquirir información sobre la textura de la superficie de los frutos. Este sistema también fue utilizado en hojuelas de papa fritas para evaluar características de color y textura con el propósito de clasificar la apariencia para modelar preferencias de calidad (Mendoza et al. 2007). Los SVC han encontrado gran aplicación en la agricultura, en especial, en las etapas de maduración de cultivos, durante las operaciones de procesamiento de alimentos y en el control de calidad de materias primas y alimentos procesados (Brosnan y Sun 2004). El mayor problema que se presenta cuando un SVC es usado para la clasificación automatizada es un

efecto socio-económico que consiste en la reducción del empleo cuando el número de operadores requeridos en una línea de procesamiento es reducido (Raji y Alamutu 2005).

El espacio de color RGB es el más usado en cámaras digitales, procesamiento de imágenes, gráficos y sistemas multimedia (Martínez-Verdú 2001, Petro-Balaguer 2006); es un sistema aditivo (Lee et al. 2005) basado en los colores que estimulan los 3 tipos de conos en la retina humana y por tanto es un modelo de colores inspirados fisiológicamente (Petro-Balaguer 2006). Como espacio de color, está muy extendido el espacio CIE de coordenadas L\*, a\* y b\*, cuyos valores se obtienen a partir de los valores triestímulo XYZ. Los parámetros de color L\*, a\* y b\* en una muestra de alimento, designan: L\*, la luminosidad; a\*, el color rojo (valores positivos) o verde (valores negativos) y b\*, el color amarillo (valores positivos) o azul (valores negativos) (Ortiz-Alfaro 2003). Utilizando fórmulas estándar los valores RGB de las cámaras digitales se transforman en valores triestímulo CIE-XYZ y posteriormente a valores CIE-L\*a\*b\* (Valencia 2007); este procedimiento puede realizarse mediante el uso de versiones de software editor de imágenes tales como Corel PHOTO-PAINT® que viene incluido en la suite informática de CorelDRAW® (CC 2008) y Adobe® Photoshop® (ASI 2007a). Adobe® Photoshop® CS3 Extended (Adobe Systems Incorporated, San José, California, USA) es una aplicación profesional para la edición y retoque de imágenes en diversos formatos (ASI 2007b) que posee una amplia variedad de bibliotecas de colores e incluye las guías de colores PANTONE®. Vignoni et al. (2006) digitalizaron muestras de ajo picado usando como dispositivo de captura un scanner, transformando las imágenes obtenidas en espacio de color RGB a coordenadas L\*a\*b\* con el software Corel PHOTO-PAINT® versión 8. Misimi et al. (2007) en imágenes digitales de filetes de salmón, hicieron factible extraer regiones de interés utilizando el software Adobe® Photoshop®. Mendoza et al. (2006) en la implementación de una técnica de análisis de imágenes computarizada usando una

cámara digital y el software MATLAB® 6.5 para la medición de color en bananas en diferentes estados de maduración y pimienta roja, revelaron que el sistema con coordenadas L\*a\*b\* es más apropiado para la representación del color de superficies o materiales curvos iluminados por una fuente de luz.

En la mayoría de las publicaciones relacionadas con la determinación del color los resultados son expresados mediante valores de coordenadas o son relacionados con la proximidad a estándares establecidos y en general no se presentan imágenes, dejando a la imaginación del lector la visualización del color sugerido. El objetivo de este estudio fue implementar un procedimiento usando SVC y herramientas de diseño gráfico para la obtención de imágenes de muestras de alimentos segmentadas y promediadas en coordenadas CIE-L\*a\*b\*, de bajo costo económico y de aplicación práctica en la visualización del color en monitores de computadora.

Cabe destacar que el color blanco del papel para impresión es diferente al blanco del dispositivo de visualización de una computadora o monitor (Martínez-Verdú 2001) y lo mismo ocurre con los demás colores. El espacio de color CMYK (modelo sustractivo) es el usado en sistemas de impresión y la codificación RGB o CIE-L\*a\*b\* a CMYK implica una transformación de color (Martínez-Verdú 2001) o el empleo de un sistema de administración de color; y en otro sentido, las coordenadas L\*a\*b\*,  $L_Aa_Ab_A$  y L,a,b no son lo mismo; L\*a\*b\* es una abreviatura para distinguir el espacio de color CIE de otros con nombres similares como el AnLab ( $L_A a_A b_A$ ) y HunterLab (L,a,b) (HunterLab 2008a,b).

# **MATERIALES Y MÉTODOS**

#### **Montaje del escenario**

Sobre una mesa se colocó un portalámpara de escritorio retráctil utilizando como fuente de luz una lámpara fluorescente de vidrio prensado con reflector parabólico de aluminio de 38 octavos de pulgada de diámetro máximo (PAR38),

marca General Electric, 120V, 60Hz, 20w, con una temperatura de color  $T_c = 6500 \text{ °K}$  (simulador de la luz del día  $D_{65}$ ). El reflector se hizo incidir sobre papel digital marca Xerox de 150 g.m<sup>-2</sup>, liso, de alta blancura y mate a una distancia de 15 cm. Un fondo oscuro hace decrecer el colorido aparente de los colores (Martínez-Verdú 2001). La cámara se ubicó sobre un soporte y la geometría de las direcciones de iluminación/observación fue de 45º/0º.

# **Selección de la cámara y distancia del objeto de captura**

En el escenario anterior, se realizó ensayos con 2 modelos de cámaras digitales CCD, marca HP, E427 y M22 (Hewlett-Packard Development Company, L. P., Palo Alto, California, USA). E427 posee un sensor CCD de 1/2,5 pulgadas y un margen focal del objetivo de aproximadamente 1 m a infinito en modo normal o predeterminado y de 0,6 a 1 m en modo macro (HP 2007a). M22 posee un sensor CCD de 7,2 mm en diagonal (1/2,5 pulgadas, formato 4:3) y rangos de enfoque de 508 mm (16 pulgadas) hasta infinito en modo normal o predeterminado y de 200 mm a 508 mm (de 8 a 20 pulgadas) en modo macro (HP 2007b).

Sobre un texto de color negro impreso en papel digital blanco se capturaron, mediante zoom digital, imágenes de 3 y 0,2 megapíxeles en modo de fotografía automático a distancias de 80 y 35 cm, compensación EV=0,0; flash apagado y equilibrio de blanco automático. En Photoshop® CS3 Extended las imágenes fueron recortadas y visualizadas en una zona paraxial de 170x57 píxeles para reducir deficiencias en la uniformidad de la iluminación (Valencia 2007). Fue seleccionada la cámara M22 por presentar el mejor enfoque sobre texto, en imágenes de 0,2 megapíxeles a una distancia de 35 cm.

## **Condiciones de la cámara para la captación de imágenes**

Desde el ángulo de observación de 0º y a una distancia de 35 cm, con la cámara fijada sobre el soporte, se captaron imágenes sobre

papel digital marca Xerox de 150 g.m-2, liso, de alta blancura y mate a una referencia de color (PANTONE® Process Cyan M) de la guía de color PANTONE® solid matte. Las capturas se realizaron en modo de fotografía automático y flash apagado, configurando el menú de captura de la cámara (M22) en equilibrio de blanco fluorescente, variando las condiciones de iluminación adaptable alta y baja y compensación EV=0,0;  $+0.3$  y  $+0.7$ . En cada toma se ajustó la distancia del área de trabajo mediante el zoom de la cámara, el cual provee un tamaño de las imágenes de 0,2; 0,5; 1; 2; 3 y 4 megapíxeles; seleccionándose 0,5 megapíxeles por presentar un área de enfoque (848x640 píxeles, resolución: 300 píxeles.pulgada-1) conveniente al área de trabajo (zona paraxial). En Photoshop® CS3 Extended a las imágenes obtenidas se le ajustaron los niveles de entrada (0,1,255) y de salida (0,255) en canal RGB para mejorar la gama tonal y el equilibrio de color y se recortó un área en la zona central (133x295 píxeles) que representó la referencia del color cyan en cada imagen; estas fueron guardadas en formato JPEG y procesadas mediante el menú filtro, submenú desenfocar, opción promediar, para determinar la media aritmética de todos los píxeles. Luego de los ensayos fueron descartadas las imágenes a las que no se le realizó ajuste de los niveles de entrada y salida (poca tonalidad) y las de compensación  $EV=+0.7$ (mucha brillantez); determinándose que las mejores condiciones de la cámara para la captura de imágenes fueron: iluminación adaptable alta y compensación EV=0,0; las cuales presentaron una media de 1:164:221 (RGB) para la referencia del color cyan, similar a la muestra PANTONE® Process Cyan M del libro PANTONE® solid matte de la biblioteca de colores de Photoshop® CS3 Extended (0:164:222).

## **Preparación de las muestras de alimentos**

Las muestras sometidas a evaluación del color en esta investigación fueron: mortadela de pollo, chuleta de cerdo, epicarpios de limón (*Citrus aurantifolia*), naranja (*Citrus sinensis*), papa (*Solanum tuberosum*), pimentón verde

(*Capsicum annuum* var. *grossum*), plátano maduro y verde (*Musa* AAB), tomate maduro y verde (*Lycopersicum esculentum*), harinas de maíz amarillo y blanco, hojas de espinaca (*Spinacia oleracea*), pasta de mostaza, pechuga de pavo, pulpas de aguacate (*Persea americana*), ayote (*Cucurbita maxima*), papaya (*Carica papaya*), papa, plátano maduro y verde, queso amarillo blando y pecorino. Todas adquiridas en un establecimiento comercial de expendio de alimentos.

En el caso de los epicarpios de frutos, el tubérculo de papa y la hoja de espinaca el criterio de selección fue buena apariencia, se lavaron con agua, se secaron con papel absorbente y se cortaron. En relación a las harinas y pasta de mostaza las muestras fueron tomadas de empaques y envase, respectivamente, de marcas comerciales. Las muestras de mortadela de pollo, chuleta de cerdo, pechuga de pavo y queso amarillo blando fueron cortadas con equipos destinados para tal fin en el establecimiento. Las muestras de pulpas de aguacate, ayote, papaya, papa, plátano maduro y verde y queso pecorino fueron extraídas y cortadas con cuchillo de hoja lisa.

Todas las muestras se colocaron sobre papel digital marca Xerox de 150 g.m-2, liso, de alta blancura y mate para crear un entorno con color y reflectancia que no afectara la apariencia del color de las muestras por diferencias en el tono y la luminosidad, teniendo en cuenta que la percepción del color puede cambiar en función de la distribución del color en el entorno (Escofet-Soteras et al. 2005).

# **Determinación del color y metodología de utilización del software Adobe® Photoshop® CS3 Extended**

## *Captación de imágenes*

En condiciones de geometría de las direcciones de iluminación/observación 45º/0º, distancia del ángulo de iluminación 15 cm, distancia del ángulo de observación de 35 cm, cámara M22 ajustada en modo de fotografía automático, flash apagado, equilibrio de blanco fluorescente, a 0,5 megapíxeles, iluminación adaptable alta y compensación EV=0,0; se captaron por triplicado sobre papel digital marca Xerox de 150 g.m<sup>-2</sup>, liso, de alta blancura y mate, imágenes de las muestras de alimentos de 848x640 píxeles.

#### *Preprocesamiento*

Las imágenes captadas fueron descargadas en un computador provisto de un procesador Intel® Pentium® 4 de 3,06 GHz con tarjeta gráfica Intel® 82865G Graphics Controller, monitor CRT Samsung de 17 pulgadas (calibrado paso por paso utilizando el software Adobe® Gamma, que viene incluido en el software Photoshop®, definiendo punto blanco del hardware en 6500 °K) y preprocesadas en Photoshop® CS3 Extended mediante la siguiente metodología: a cada imagen (resolución 300 píxeles.pulgada $^{-1}$ ) por triplicado de cada muestra de alimento se le realizó un ajuste previo mediante el menú imagen, submenú ajustes, opción niveles en canal RGB automático y se incrementó el brillo a +35 para remover defectos de no uniformidad en la iluminación y color.

#### *Segmentación*

Cada imagen se recortó en una zona paraxial de 239x120 píxeles (2x1 cm). En las imágenes en zona paraxial existen regiones que deben ser discriminadas. Las burbujas de aire en la mortadela de pollo y queso amarillo blando y los nervios o venas de la hoja de espinaca producen sombras, el epicarpio de las naranjas y los limones presentan manchas por oleocelosis, rameado y las producidas por los orificios o cavidades naturales de la cáscara, el epicarpio de papa posee manchas causadas por las hendiduras que resguardan las yemas vegetativas y las lenticelas, en epicarpios de plátanos maduros y verdes son características sus manchas negras ("pecas"), en chuleta de cerdo, pechuga de pavo y pulpas de plátano maduro y papaya se hace evidente cierto brillo. Harinas de maíz blanco y amarillo presentan impurezas oscuras y si las muestras, previo a la captación de las imágenes no son bien esparcidas presentan relieves que producen sombras; igualmente las muestras tipo pastas como la mostaza las producen sino son uniformemente untadas y el corte para la toma de muestras en queso pecorino, aunque se use cuchillo de hoja lisa, produce manchas claras por efecto de la compresión. Estas regiones, sino son excluidas, ocasionan errores en el cálculo del valor de color promedio de las muestras, para evitarlo se realizó una técnica de segmentación por regiones para subdividir las imágenes en zona paraxial en regiones de interés y de discriminación (Gonzales et al. 2004, Duda et al. 2001) procediendo de la siguiente manera: en la paleta color se cambiaron los reguladores RGB por los reguladores L\*a\*b\*, en el menú selección se abrió la ventana gama de colores, se seleccionó la opción muestreados y previsualización con máscara rápida (la casilla invertir fue activada). Con la herramienta cuentagotas se tomó una muestra a criterio de tamaño un punto a la sombra o mancha mas oscura ó al brillo (ese punto selecciona todos los puntos del mismo color en las imágenes), se incrementó la tolerancia a criterio (lo cual permite seleccionar colores semejantes al punto seleccionado que se desea excluir), esta acción seleccionó las áreas sombreadas, manchadas y con brillo y las excluyó para el promedio de los píxeles; luego en el menú filtro, submenú desenfocar, opción promediar, automáticamente se realizó la sumatoria de todos los píxeles de las imágenes menos las sombras, manchas ó brillantez seleccionadas. Con la herramienta cuentagotas se tomó una muestra del color promediado cuyas coordenadas CIE L\* a\* b\* quedaron reflejadas en la paleta de colores; seguidamente se invirtió la selección en el menú selección, opción invertir, luego en el menú edición, opción rellenar, se escogió el color que dio el mejor contraste (blanco o negro) con fusión en modo normal y opacidad 100% para rellenar el contenido de las áreas seleccionadas. Se deseleccionaron las áreas con sombras, manchas ó brillo y se guardaron las imágenes dándoles otro nombre a los archivos y en formato JPEG, pero se mantuvieron activas (sin cerrarlas). Finalmente, con la herramienta bote de pintura se rellenaron repetidamente las imágenes con el color frontal, que es el promediado con antelación de las

coordenadas CIE-L\*a\*b\* en la paleta de colores y se guardaron las imágenes con otro nombre en formato JPEG. De esta manera se obtuvo 2 imágenes nuevas de cada muestra (239x120 píxeles, resolución 300 píxeles.pulgada-1), además de la original en zona paraxial; una segmentada (regiones de interés y discriminación) y otra con el color final de la muestra o valor de color promedio en coordenadas CIE-L\*a\*b\*.

En muestras de textura lisa o uniforme como los epicarpios del pimentón, tomate maduro y verde y pulpas de aguacate, ayote, papa y plátano verde no se hace necesaria la segmentación de las imágenes. A los datos obtenidos para cada muestra de alimento (color final por triplicado), se determinó las medias muestrales de las coordenadas CIE-L\*a\*b\*, mediante el submenú estadística descriptiva del software Statistix, versión 1.0. (Analytical Software, Tallahassee, Florida, USA).

#### **Comparación del procedimiento**

La exactitud en la medida del color mediante cámara, se realizó comparando los resultados obtenidos con los determinados por un instrumento de referencia. Como instrumento se utilizó la guía de color PANTONE® solid matte (Carlstadt, New Jersey, USA), la cual fue utilizada por 2 observadores; a los que se les realizó examen visual, uno de 16 años de edad con visión normal y otro de 46 años con visión corregida (OD: esfera +0,75; cil -0,50; eje 11; add 1,50 y OI: esfera +0,25; cil 0,00; eje 0; add 1,50). La evaluación del color sobre las muestras de alimentos se llevó a cabo en el mismo escenario, en las mismas condiciones establecidas y luego de cada captación de las imágenes. Para evitar el metamerismo geométrico, los observadores se ubicaron en un mismo ángulo de visión.

Para la conversión de valores PANTONE® a CIE-L\*a\*b\*, se crearon en Photoshop® CS3 Extended imágenes de 239x120 píxeles (2x1 cm, resolución 300 píxeles.pulgada-1) con contenido de fondo blanco. La paleta color se colocó en reguladores L\*a\*b\*. Se abrió la biblioteca de colores y se seleccionó el libro PANTONE® solid

matte. Se ubicó en la lista de colores el color PANTONE® para la conversión, el cual quedó reflejado en la paleta color como nuevo color frontal en coordenadas CIE-L\*a\*b\*. Con la herramienta bote de pintura se rellenó la imagen fondo blanco con el color CIE-L\*a\*b\*. Las imágenes se guardaron en formato JPEG.

Para la conversión de valores CIE-L\*a\*b\* a PANTONE®, en Photoshop® CS3 Extended a las imágenes de los resultados de las medias muestrales de cada muestra de alimento se les tomó una muestra con la herramienta cuentagotas, la cual quedó reflejada en la paleta color como el color frontal; a través de este se abrió la ventana selector de color (color frontal) y se ingresó a las bibliotecas de colores; se seleccionó el libro PANTONE® solid matte y automáticamente el software presentó como nuevo color frontal, el color PANTONE® que mas se aproximó al de la imagen. Finalmente, con la herramienta bote de pintura se rellenó la imagen con el color PANTO-NE®. Las imágenes se guardaron con otros nombres de archivo en formato JPEG para efectos de comparación.

La transformación de valores HunterLab a CIE-L\*a\*b\* se llevó a cabo mediante el software Colour Conversion Centre (Boronkay 2008). En la figura 1 se presenta el esquema del sistema de visión de color utilizado en esta investigación.

## **RESULTADOS Y DISCUSIÓN**

En el cuadro 1 se presenta las diversas imágenes obtenidas para cada muestra de alimento. En las imágenes segmentadas se destacan en color blanco o negro, las características de textura, brillantez, sombras, manchas, impurezas o relieve presentes en las imágenes en zona paraxial, que se consideraron regiones de discriminación y fueron excluidas para obtener las imágenes promediadas (regiones de interés). Si bien, la segmentación de imágenes para evaluar características de apariencia de las muestras de alimentos no es objeto de estudio de esta investigación fue el paso previo para la obtención de imágenes con color promediado. Mendoza y Aguilera (2004),

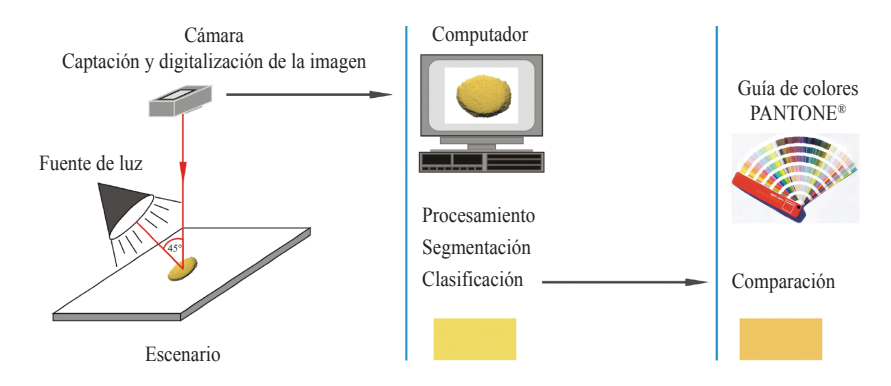

Fig. 1. Sistema de visión computarizada.

en la evaluación del desarrollo de manchas oscuras durante la maduración de bananas empleando SVC y software de computadora, lograron identificarlas y cuantificarlas a partir de las imágenes y Misimi et al. (2007) lograron extraer regiones de interés para su análisis en imágenes digitales, utilizando el software Adobe® Photoshop®; en este sentido, el procedimiento usando SVC y herramientas de diseño gráfico, puede implementarse para la determinación de características físicas de calidad en muestras de alimentos.

En el cuadro 2 se comparan las imágenes promediadas con las apreciaciones de los observadores. En relación a la luminosidad, ambos observadores consideraron a las muestras de chuleta de cerdo, epicarpio de pimentón verde, pulpa de papaya, epicarpio de papa, hoja de espinaca, pasta de mostaza, pulpa de plátano maduro, pulpa de plátano verde y epicarpio de naranja mas claras al compararse con las imágenes promedio (L\*muestra>L\*imagen) y en harina de maíz amarillo y pulpa de papa mas oscuras (L\*muestra<L\*imagen). En epicarpio de limón la apreciación del observador1 (OB1) en la muestra indicó menos luminosidad que la de la imagen promedio y para el observador2 (OB2) mayor luminosidad, mientras que en queso amarillo blando ocurrió lo contrario.

En chuleta de cerdo y pulpa de papaya los valores positivos de las coordenadas a\* indicaron una tendencia al color rojo y al comparar

las apreciaciones de los observadores con las imágenes promedio, estas últimas presentaron un valor mayor en chuleta de cerdo, siendo similar en pulpa de papaya. En epicarpios de limón y pimentón verde los valores de las coordenadas a\* fueron negativos, lo que indicó una tendencia al color verde, siendo mayor en la imagen del limón y menor en la del pimentón al comparar con la apreciación de los 2 observadores. En hoja de espinaca los valores de las coordenadas a\* también fueron negativos, alcanzando un valor mayor la apreciación del OB1 y menor la del OB2 al comparar con la imagen promediada.

En epicarpios de naranja y papa, pasta de mostaza, queso amarillo blando, harina de maíz amarillo y pulpas de papa, plátano maduro y verde, los valores positivos de las coordenadas b\* indicaron una tendencia al color amarillo. Los valores de las imágenes promedio, al ser comparadas con las apreciaciones de los observadores, presentaron valores menores en epicarpio de naranja, pasta de mostaza y queso amarillo blando; valores mayores en epicarpio de papa y pulpas de plátano maduro y verde y similares valores en harina de maíz amarillo y pulpa de papa.

En pulpa de aguacate, la apreciación del color de la muestra de ambos observadores fue similar al color determinado en la imagen promediada. Los valores negativos de las coordenadas a\* indicaron una leve tendencia al color verde y los

|                             | Imagen        | Imagen     | Imagen promedio |                  |        |       |  |  |  |
|-----------------------------|---------------|------------|-----------------|------------------|--------|-------|--|--|--|
| Muestras                    | zona paraxial | segmentada | $\mathcal{L}^*$ | $\mathrm{a}^*$   | $b^*$  | Color |  |  |  |
| Mortadela de pollo          |               |            | 58              | 22               | 20     |       |  |  |  |
| Chuleta de cerdo            |               |            | 50              | 23               | 14     |       |  |  |  |
| Epicarpio de naranja        |               |            | 85              | $\,1\,$          | $77\,$ |       |  |  |  |
| Epicarpio de papa           |               |            | 73              | 9                | 41     |       |  |  |  |
| Epicarpio de plátano maduro |               |            | 82              | $\,1\,$          | 63     |       |  |  |  |
| Epicarpio de plátano verde  |               |            | 74              | $-22$            | 54     |       |  |  |  |
| Harina de maíz amarillo     |               |            | 88              | $-2$             | 58     |       |  |  |  |
| Harina de maíz blanco       |               |            | 91              | $\boldsymbol{0}$ | 18     |       |  |  |  |
| Hoja de espinaca            |               |            | 37              | $-18$            | 19     |       |  |  |  |
| Pasta de mostaza            |               |            | 63              | $\boldsymbol{9}$ | 53     |       |  |  |  |
| Pulpa de papaya             |               |            | 55              | 46               | 49     |       |  |  |  |
| Pulpa de plátano maduro     |               |            | 85              | $\boldsymbol{0}$ | 59     |       |  |  |  |
| Queso amarillo blando       |               |            | 79              | 13               | 63     |       |  |  |  |
| Queso pecorino              |               |            | 80              | 3                | 49     |       |  |  |  |

Cuadro 1. Imágenes en zona paraxial, segmentadas y promediadas de las muestras de alimentos.

| Muestras                        | Imagen promedio |                |      | Observador 1 |    |                |    | Observador 2 |                 |       |              |       |       |         |
|---------------------------------|-----------------|----------------|------|--------------|----|----------------|----|--------------|-----------------|-------|--------------|-------|-------|---------|
|                                 |                 | $L^*$ a* $b^*$ |      | Color        |    | $L^*$ a* $b^*$ |    | Color        | Pantone L* a*   |       |              | $b^*$ | Color | Pantone |
| Chuleta de cerdo                |                 | 50 23 14       |      |              |    | 67 18 23       |    |              | 7515M           | 59 15 |              | 20    |       | 479M    |
| Epicarpio de limón              |                 | 57 -20 40      |      |              |    | 51 -17 39      |    |              | 7496M 59 -14 37 |       |              |       |       | 7495M   |
| Epicarpio de naranja            | 85              | $\overline{1}$ | 77   |              | 87 | 6              | 89 |              | 109M            | 87    | 8            | 80    |       | 116M    |
| Epicarpio de papa               | 73              |                | 9 41 |              | 79 | 9              | 31 |              | 7508M           |       | 75 12 35     |       |       | 7509M   |
| Epicarpio de pimentón<br>verde  |                 | 26 -12 15      |      |              |    | 45 -26 28      |    |              | 364M            |       | 40 -14 25    |       |       | 371M    |
| Harina de maíz amarillo         |                 | 88 -2 58       |      |              | 83 | 8              | 54 |              | 141M            |       | 81 12 58     |       |       | 142M    |
| Hoja de espinaca                |                 | 37 -18 19      |      |              |    | 45 -26 28      |    |              | 364M            |       | 40 -14 25    |       |       | 371M    |
| Pasta de mostaza                | 63              | $\overline{9}$ | 53   |              | 73 | $\overline{7}$ | 86 |              | 110M            | 67    | 9            | 74    |       | 117M    |
| Pulpa de aguacate               |                 | 95 -8 42       |      |              |    | $92 - 7 + 40$  |    |              | 601M            |       | $92 - 7$     | 40    |       | 601M    |
| Pulpa de papaya                 |                 | 55 46 49       |      |              |    | 74 43 49       |    |              | 1575M 71 47 49  |       |              |       |       | 164M    |
| Pulpa de papa                   |                 | 95 -10 52      |      |              | 90 | $\!1\,$        | 55 |              | 120M            |       | $92 - 9$     | 49    |       | 393M    |
| Pulpa de plátano maduro 85 0 59 |                 |                |      |              | 91 | $\overline{0}$ | 38 |              | 1205M 90 2      |       |              | 45    |       | 1215M   |
| Pulpa de plátano verde          |                 | 93 -3 44       |      |              |    | 87 11 43       |    |              | 1345M 91        |       | $\mathbf{0}$ | 38    |       | 1205M   |
| Queso amarillo blando           |                 | 79 13 63       |      |              |    | 83 19 66       |    |              | 1235M 78 17 73  |       |              |       |       | 130M    |

Cuadro 2. Comparación de las imágenes promediadas con las apreciaciones de los observadores<sup>1</sup>.

1 Las coordenadas L\*a\*b\* de los observadores derivan de la conversión de los colores Pantone.

valores positivos de las coordenadas b\* mostraron una mayor tendencia al color amarillo.

En general, se puede notar que en los valores de las coordenadas de las imágenes promediadas, existen coincidencias con las apreciaciones de los observadores, en lo relativo al carácter negativo o positivo de las coordenadas a\* y b\* y por ende la tendencia a un color. Las diferencias entre los valores L\*, a\* y b\* son de carácter cuantitativo, es decir, un valor mayor, menor o similar de coordenada en las imágenes promedio, con respecto a valores de coordenadas en las apreciaciones de los observadores e incluso entre los mismos observadores. Estas diferencias, no obstante, son visualmente ligeras en la mayoría de los casos (Cuadro 2) y en parte pueden ser atribuidas al metamerismo de observador, el cual ocurre a causa de diferencias en la visión en color, entre los observadores por causas de origen biológico (Ladchumananandasivam 2004). Al

compararse resultados de medidas de color entre un sistema de visión basado en una cámara y colecciones estándar de muestras, puede haber mayor o menor concordancia y las diferencias pueden presentar niveles de incertidumbre aceptables en tareas prácticas de inspección (Valencia 2007). Por lo expuesto, el procedimiento usando SVC y herramientas de diseño gráfico, permitió la obtención de imágenes de muestras de alimentos promediadas en coordenadas CIE-L\*a\*b\* y puede ser utilizado en la determinación del color en muestras uniformes y no uniformes de colores claros y oscuros.

En el cuadro 3 se aprecian las imágenes promedio obtenidas de mortadela de pollo, harina de maíz blanco, pechuga de pavo, pulpa de ayote y queso pecorino con sus correspondientes colores PANTONE® por aproximación, generados por Photoshop® CS3 Extended. En estas muestras los observadores consideraron los colores de las mismas fuera de la gama de colores de la guía PAN-TONE® solid matte. Los colores PANTONE® determinados por el OB1 en epicarpio de limón, por el OB2 en hoja de espinaca y por ambos observadores en pulpa de aguacate fueron idénticos a los colores PANTONE® por aproximación generados por Photoshop® CS3 Extended. En este sentido, la guía de color PANTONE® solid matte, no abarca toda la gama de colores posibles, razón por la cual los observadores en algunos casos, no correlacionaron el color de las muestras citadas, con un color en la guía; sin embargo, como alternativa, es factible relacionar el color de una muestra con un rango de colores de la guía. Cabe destacar que el software Photoshop® CS3 Extended, al convertir el color promedio de una muestra en coordenadas CIE-L\*a\*b\* a valores PANTONE®, puede ofrecer valores idénticos (pulpa de ayote) e incluso a los apreciados por los observadores (pulpa de aguacate); colores PAN-TONE® por aproximación, distintos a los valores de las imágenes promedio y apreciaciones de los observadores, pueden generarse por no encontrarse el color de la imagen en la biblioteca de colores del software, debido a pequeñas variaciones o diferencias en las coordenadas, las cuales pueden

ofrecer visualmente diferencias muy marcadas (pulpa de papaya) o por el contrario ser poco perceptibles (epicarpio de naranja).

En el cuadro 4 se presentan las imágenes obtenidas en epicarpios de plátano y tomate en 2 estados de maduración (maduro y verde). En epicarpio de plátano maduro las apreciaciones de ambos observadores al compararse con la imagen promedio fue que las apreciaciones presentaron mayor claridad y en todos los casos los valores de las coordenadas a\* son próximas a cero lo que indica carencia del color verde (madurez del fruto); así mismo, los valores positivos de las coordenadas b\* indican una tendencia al color amarillo, siendo mayor en la imagen promediada. En relación al epicarpio de plátano verde, las apreciaciones de los observadores también indicaron mayor claridad, presentando las coordenadas a\* valores negativos, que señalaron una tendencia al color verde (inmadurez del fruto), siendo menor en la imagen promediada; al igual que en el epicarpio del plátano maduro, los valores positivos de las coordenadas b\* mostraron una tendencia al color amarillo, mayor en la imagen promedio. No obstante, todos los valores de b\* en el epicarpio de plátano verde son menores a los valores b\* del epicarpio de plátano maduro, lo cual también indicó diferencias del estado de madurez entre ambos frutos. Osman et al. (1998), en un estudio de comparación de características fisicoquímicas, entre ellas el color del epicarpio, de variedades de bananas en 3 estados de maduración, empleando un cromómetro y Mendoza y Aguilera (2004) en la cuantificación de cambios de coloración durante la maduración de bananas utilizando un SVC, presentaron resultados similares a los obtenidos en este estudio. En la medida en que el fruto madura, los valores negativos de las coordenadas a\* tienden a cero (menos verde) y los positivos de las coordenadas b\* se incrementan (más amarillo).

En epicarpio de tomate maduro el color promedio de la imagen fue de L\*=50, a\*=55, b\*=50; la apreciación del OB1 fue L\*=67, a\*=56, b\*=80 y el OB2 lo consideró fuera de la gama de colores de la guía PANTONE® solid matte. Los

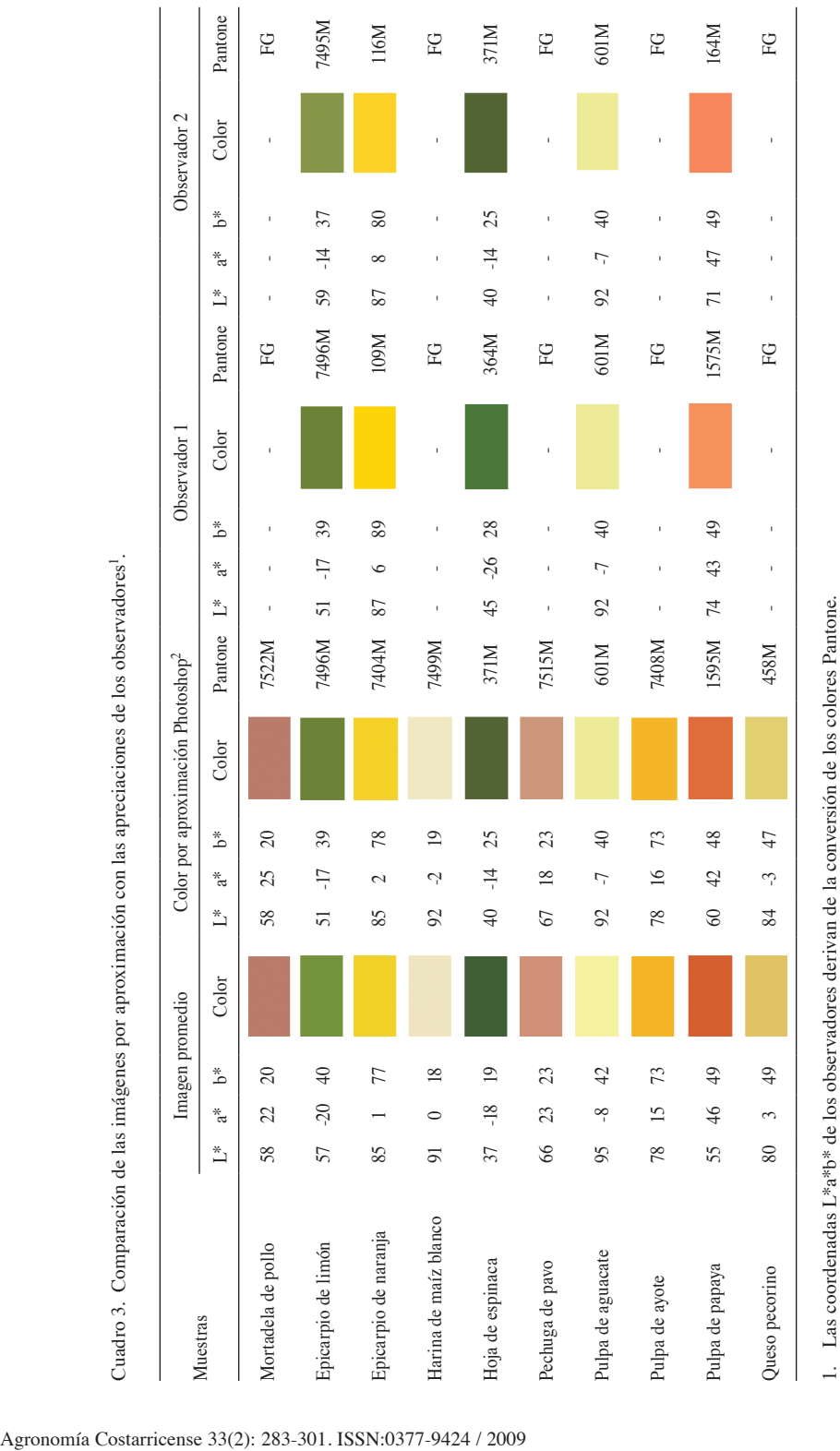

1. Las coordenadas L\*a\*b\* de los observadores derivan de la conversión de los colores Pantone. 2. Los colores Pantone por aproximación Photoshop derivan de la conversión de las coordenadas L\*a\*b\*.

 $\frac{1}{2}$ 

2. Los colores Pantone por aproximación Photoshop derivan de la conversión de las coordenadas L\*a\*b\*.<br>FG: fuera de la gama de colores de la guía Pantone.

FG: fuera de la gama de colores de la guía Pantone.

## 294 AGRONOMÍA COSTARRICENSE

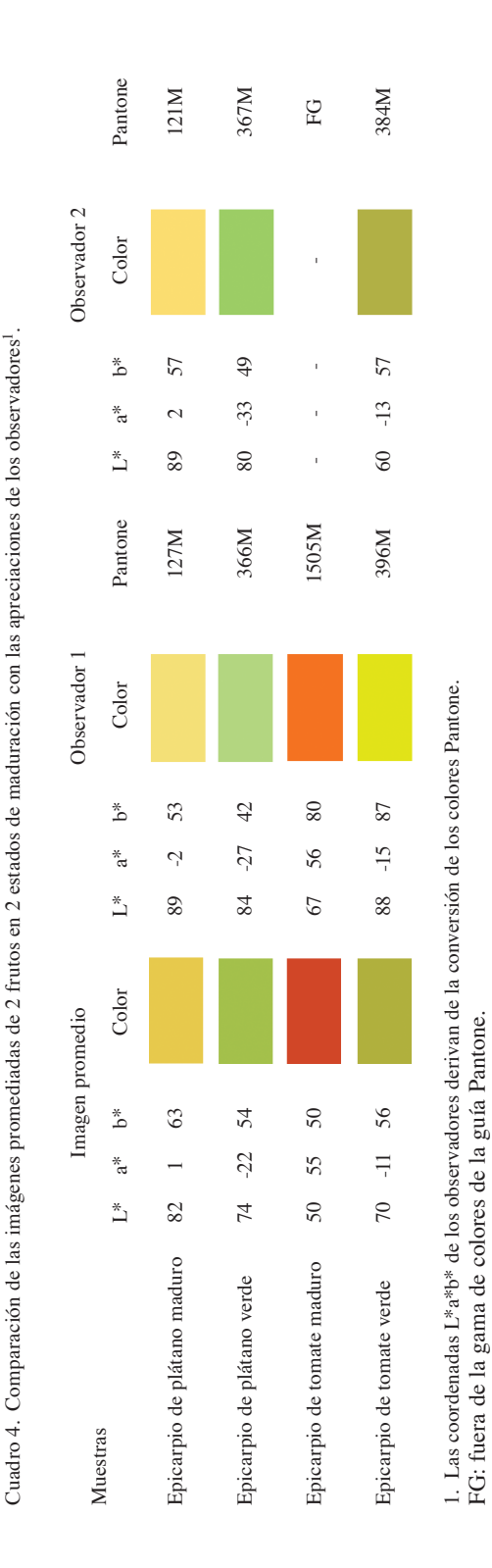

valores positivos de las coordenadas a\* aprecia das por el observador 1 indican una tendencia al color rojo similar a la de la imagen promediada y en relación a la coordenada b\* la apreciación fue que el epicarpio del fruto presentó mayor ama rillamiento. Durante la madurez de estos frutos disminuye el contenido de clorofila y aumentan los contenidos de carotenos y licopeno (Türk et al. 1994), causantes del color amarillo y rojo, los cuales a veces a la vista del observador no son bien diferenciados, apreciándose en ocasiones un color anaranjado. En epicarpio de tomate verde el OB1 consideró a la muestra ligeramente más clara y el OB2 más oscura al comparar con la lumino sidad determinada en la imagen promedio. Los valores negativos de las coordenadas a\* indican una tendencia al color verde siendo menor en la imagen promediada y por consecuencia caren cia de rojo. Los valores de las coordenadas a\* pueden ser suficientes para predecir los cambios de coloración en las etapas de maduración del tomate (Tijskens y Evelo 1994), mediante aumen tos graduales desde valores negativos (verde) hasta valores positivos (rojos). El procedimiento usando SVC y herramientas de diseño gráfico, permitió la obtención de imágenes promediadas de epicarpios de plátano y tomate a efectos de comparar variaciones del color en 2 estados de maduración, pudiendo extenderse su aplicación a otros cultivos.

En el cuadro 5 se presentan valores de coordenadas HunterLab, de muestras de alimen tos indicadas por diversos autores en la literatura, transformadas a coordenadas CIE-L\*a\*b\* y las imágenes resultantes de dichas transformaciones aplicando el procedimiento, objeto de este estu dio. Al comparar las imágenes resultantes con las imágenes promedio se apreció que existen seme janzas en el color, las cuales son características de cada especie, colores amarillos en epicarpios de naranja, plátano maduro y en pulpa de plátano verde y colores verdes en epicarpios de plátano y tomate verde.

En chuleta de cerdo, epicarpio de tomate maduro y harinas de maíz amarillo y blanco, el color en las imágenes resultantes difirió del de

Agronomía Costarricense 33(2): 283-301. ISSN:0377-9424 / 2009

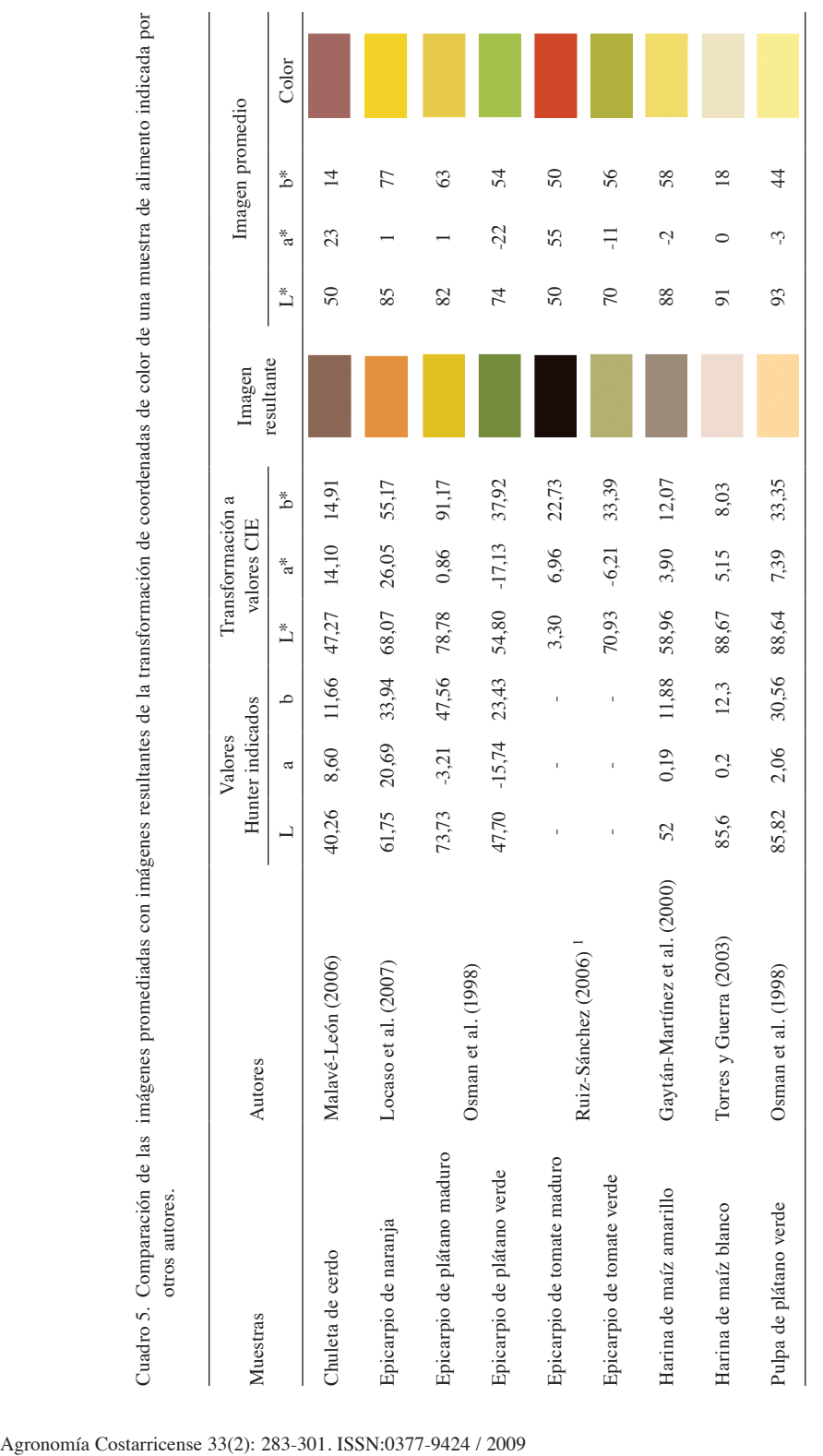

1 Los autores publicaron en coordenadas CIE-L\*a\*b\*. 1 Los autores publicaron en coordenadas CIE-L\*a\*b\*.

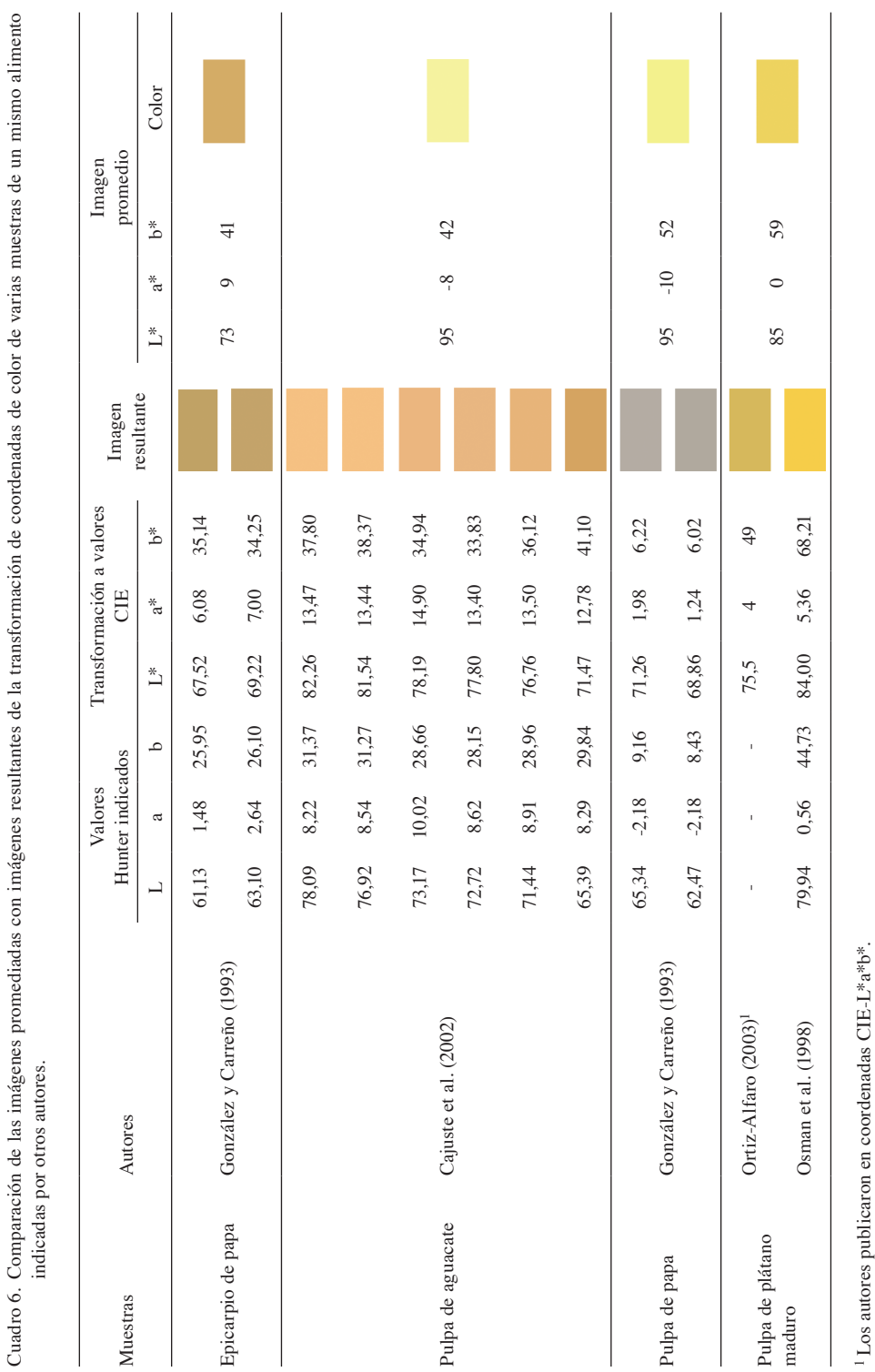

Cuadro 6. Comparación de las imágenes promediadas con imágenes resultantes de la transformación de coordenadas de color de varias muestras de un mismo alimento

Padrón: Imágenes de muestras de alimentos 297

l,

Agronomía Costarricense 33(2): 283-301. ISSN:0377-9424 / 2009

1 Los autores publicaron en coordenadas CIE-L\*a\*b\*.

las imágenes promedio y por ende, del característico o esperado en las muestras, principalmente en epicarpio de tomate maduro que presentó un color negruzco; en este sentido, fue posible que debido a la integración de los valores de las medidas efectuadas con los equipos sobre las muestras, se obtuvieron valores promedio que, en los casos de muestras texturadas y muestras con una distribución de color no uniforme, no describieron adecuadamente la compleja realidad colorimétrica de la muestra original (Escofet-Soteras et al. 2005) señalando además, que la determinación del color involucra multitud de otros parámetros visuales (Martínez-Verdú 2001).

En los estudios presentados por otros autores, solo se publicaron los valores de las coordenadas de color y mediante la aplicación del procedimiento fue factible transformarlos en imágenes que permitieron una visualización real del color.

En el cuadro 6 se indican valores de coordenadas HunterLab, de muestras de alimentos, publicadas por algunos autores en la literatura, transformadas a coordenadas CIE-L\*a\*b\* y las imágenes resultantes. En pulpas de papa y aguacate el color de las imágenes resultantes fue muy distinto al de la imagen promedio y no característico de esos tipos de muestras, siendo más relevante la diferencia en las muestras de papa que presentaron una coloración grisácea. En epicarpio de papa y pulpa de plátano maduro las imágenes resultantes son visualmente similares a la imagen promedio, a pesar de ligeras variaciones en las coordenadas L\*a\*b\* de las muestras. En epicarpio de papa las imágenes resultantes corresponden a 2 muestras de un mismo alimento, pero de especies distintas publicadas en una misma investigación y en pulpa de plátano maduro corresponden a 2 publicaciones distintas; en estas últimas, la imagen correspondiente a Osman et al. (1998), presentó mayor valor de luminosidad y el valor positivo de la coordenada b\* indicó mayor tendencia al color amarillo en relación a la imagen correspondiente a Ortiz-Alfaro (2003). Estas consideraciones permiten señalar que el procedimiento, objeto de este estudio, presentó

aplicaciones en la comparación de variaciones de color entre muestras distintas de un mismo alimento.

#### **CONCLUSIONES**

El procedimiento usando SVC y herramientas de diseño gráfico permite la obtención de imágenes de muestras de alimentos promediadas en coordenadas CIE-L\*a\*b\* en la determinación del color en muestras uniformes y no uniformes de colores claros y oscuros; presenta aplicaciones en la comparación de variaciones de color entre muestras distintas o no de un mismo alimento, en la evaluación de estados de maduración de cultivos, en la transformación de resultados de coordenadas de color de otros estudios a imágenes y puede ser implementado en la determinación de características físicas de calidad en muestras de alimentos, siendo de bajo costo económico.

## **LITERATURA CITADA**

- ADOBE SYSTEMS INCORPORATED (ASI). 2007a. The Lab color mode in Photoshop. Technote ID: 310838. (http://kb.adobe.com/selfservice/viewContent. do?externalId=310838).
- ADOBE SYSTEMS INCORPORATED (ASI). 2007b. Adobe presenta dos ediciones de Photoshop CS3. (http://www.adobe.com/la/aboutadobe/pressroom/ pr/mar2007/CS3\_Photoshop\_S.pdf).
- BORONKAY G. 2008. Colour conversion centre (2.0a). Budapest. (http://ccc.orgfree.com/).
- BROSNAN T., SUN D-W. 2004. Improving quality inspection in food products by computer vision: a review. Journal of Food Engineering 61(1):3-16.
- CAJUSTE-BONTEMPS J.F., LÓPEZ-LÓPEZ L., MEZA-RANGEL J. 2002. Evaluación de la calidad mediante atributos de apariencia de frutos de aguacate de las selecciones Aries y Ariete, pp. 44-54. In: Memoria 1998-2001 de la Fundación Salvador Sánchez Colín. Centro de Investigaciones Científicas y Tecnológicas del Aguacate en el Estado de México. Febrero, Coatepec de Harinas, Estado de México, México.
- CASTELLAR M.R., OBÓN J.M., FERNÁNDEZ-LÓPEZ J.A. 2006. The isolation and properties of a

concentrated red-purple betacyanin food colourant from *Opuntia stricta* fruits. Journal of the Science of Food and Agriculture 86:122-128.

- CORBALÁN M., MOYA M. 2003. Segmentación y medida del color de texturas en color, pp. 126-128. A: Actas de la 7 Reunión Nacional de Óptica. Comité de la 7 Reunión Nacional de Óptica. (http://www. optica.unican.es/rno7/Contribuciones/articulospdf/ corbalan1.pdf).
- COREL CORPORATION (CC). 2008. CorelDRAW Graphics Suite X4. (http://www.corel.com/servlet/Satellite/us/ en/Product/1191272117978#tabview=tab0).
- DUDA R.O., HART P.E., STORE D.G. 2001. Pattern classification. New York: John Wiley & Sons, 11 p.
- ECHARRYS K.J., RAMÍREZ A.O. 2002. Evaluación física y química de siete pastas de tomate para la obtención de salsa tipo ketchup. Agronomía Tropical 52(3):363- 374.
- ESCOFET-SOTERAS J., MILLÁN-GARCÍA-VARELA M.S., NAVARRO-BELSUÉ R, NESTARES-GARCÍA O. 2005. Dispositivo y procedimientos de visión por ordenador para la medida y caracterización de la distribución de color en una muestra. Patente de invención. Número de publicación: 2 208 076. Oficina Española de Patentes y Marcas. España. 3 p.
- GAYTÁN-MARTÍNEZ M., MARTÍNEZ-BUSTOS F., MORALES-SÁNCHEZ E. 2000. Aplicación de un proceso de cocimiento dieléctrico en la elaboración de harinas instantáneas de maíz amarillo para preparación de frituras de masa y tortillas. Archivos Latinoamericanos de Nutrición 50(4):366-373.
- GIANCOMELLI L.M., CEBALLOS C. 2006. Obtención de parámetros cinéticos de la decoloración de distintos aceites comestibles. In: XII Congreso interamericano de ingeniería química. V Congreso Argentino de ingeniería química. Octubre, Argentina.
- GONZÁLEZ M., CARREÑO R. 1993. Evaluación de la calidad de papas Kennebec y Sebago en relación con su industrialización. Agronomía Tropical 43(5- 6):287-303.
- GONZALES R.C., WOODS R.E., EDDINS S.I. 2004. Digital image processing using Matlab. Upper Saddle River, N.J.: Pearson Prentice Hall, 237 p.
- HEWLETT-PACKARD (HP). 2007a. Cámara Digital HP Photosmart serie E427 (L2437A)-Especificaciones. (http://h10010.www1.hp.com/wwpc/es/es/sm/

WF06a/6459-6779-6881-6881-12440888-12440890. html).

- HEWLETT-PACKARD (HP). 2007b. Photosmart M22/M23 Cámara digital con HP Instant Share. Manual de usuario. (http://h10032.www1.hp.com/ctg/Manual/ c00297367.pdf).
- HUNTERLAB. 2008a. Hunter L,a,b versus CIE 1976 L\*a\*b\*. Applications note 13(2):1-4.
- HUNTERLAB. 2008b. AnLab Color Scale. Applications note 8(5):1-2.
- LADCHUMANANANDASIVAM R. 2004. Procesos químicos têxteis, pp. 77-78. In: Vol. II-Ciência da Cor. Departamento de Engenharia Têxtil. Universidade Federal do Rio Grande do Norte, Brasil.
- LEE S.M., XIN J.H., WESTLAND S. 2005. Evaluation of image similarity by histogram intersection. Color Research and Application 30(4):265-274.
- LIN M., CAVINATO M.G., MAYES D.M., SMILEY S., HUANG Y., AL-HOLY M., RASCO B.A. 2003. Bruise detection in Pacific Pink Salmon (*Oncorhynchus gorbuscha*) by visible and shortwavelength near-infrared (SW-NIR) spectroscopy (600-1100 nm). Journal of Agricultural and Food Chemistry 51(22):6404-8.
- LOCASO D.E., CRUAÑES M. DEL C., VELAZQUE M.S., PISONERO M.O., GERARD O.A., TERENZANO I. 2007. Conservación de naranjas con un recubrimiento formulado con terpenos obtenidos a partir de *Pinus elliotis*. Ciencia, Docencia y Tecnología 18(35):153- 173.
- MALAVÉ-LEÓN A.M. 2006. Determinación del largo de vida útil de masitas de cerdo marinadas y empacadas al vacío. Universidad de Puerto Rico. Recinto Universitario de Mayagüez. (http://grad. uprm.edu/tesis/malaveleon.pdf).
- MALDONADO R., PACHECO-DELAHAYE E. 2000. Elaboración de galletas con una mezcla de harina de trigo y de plátano verde. Archivos Latinoamericanos de Nutrición 50(4):387-393.
- MARTÍNEZ-VERDÚ F.M. 2001. Diseño de un colorímetro triestímulo a partir de una cámara CCD-RGB. Memoria de Investigación para optar al grado de Doctor en Física. Universitat Politècnica de Catalunya. 400 p. (http://www.tesisenxarxa.net/ TESIS\_UPC/AVAILABLE/TDX-1204101-083847// TES I.pdf).

Agronomía Costarricense 33(2): 283-301. ISSN:0377-9424 / 2009

- MENDOZA F., AGUILERA J.M. 2004. Application of image analysis for classification of ripening bananas. Journal of Food Science 69(9):E471-E477.
- MENDOZA F., DEJMEK P., AGUILERA J.M. 2006. Calibrated color measurements of agricultural foods using image analysis. Postharvest Biology and Technology 41:285-295.
- MENDOZA F., DEJMEK P., AGUILERA J.M. 2007. Colour and image texture analysis in classification of commercial potato chips. Food Research International 40:1146-1154.
- MILLÁN-TRUJILLO F.R., ROA-TAVERA V. 2001. Uso de la metodología de superficie de respuesta en la evaluación del pardeamiento en cambur procesado por impregnación al vacío. Interciencia 26(7):290- 295.
- MISSIMI E., MATHIASSE J.R., ERIKSON U. 2007. Computer vision-based sorting of Atlantic salmon (*Salmo salar*) fillets according to their color level. Journal of Food Science 72(1):S30-S35.
- MOLDOVAN Z., NEAGU E.A. 2002. Spectrophotometric determination of trace iron (III) in natural water after its preconcentration with a chelating resin. Journal of the Serbian Chemical Society 67(10):669-676.
- MORENO-ÁLVAREZ M.J., HERNÁNDEZ J.G., ROVERO R., TABLANTE A., RANGEL L. 2000. Alimentación de tilapia con raciones parciales de cáscara de naranja. Ciencia y Tecnología Alimentaria 3(1):29-33.
- NS 9402. 1994. Atlantic salmon, measurement of color and fat. Oslo: Norwegian Standards Assn.
- OLSEN E.D. 1986. Métodos ópticos de análisis. Barcelona: Reverté, p. 113-114.
- ORTIZ-ALFARO B.S. 2003. Secado con bomba de calor para la deshidratación de frutos. Tesis Licenciatura. Ingeniería. Química con área en Ingeniería de Procesos. Departamento de Ingeniería Química y Alimentos, Escuela de Ingeniería, Universidad de las Américas. Puebla. (http://catarina.udlap.mx/u\_dl\_a/ tales/documentos/leip/ortiz\_a\_bs/capitulo3.pdf).
- OSMAN A., NIK SYAFIRIN NIK SAAD, MOHAMED S. 1998. Comparing the physico-chemical characteristics of Mas, Rastali and Berangan bananas at 3 stages of maturity, pp. 157-164. In: Proceedings of the first national banana seminar. November 23-25, Genting, Malaysia.
- PANIGRAHI S., GUNASEKARAN S. 2001. Computer vision, pp. 39-92. In: S. Gunasekaran (ed). Nondestructive food evaluation techniques to analyse properties and quality. New York: Marcel Dekker.
- PETRO-BALAGUER A.B. 2006. Analytical methods for the study of color in digital images. Dissertation submitted in partial fulllment of the requirements for the degree of Doctora en Matemàtiques. Universitat de les Illes Balears. 150 p. (http://www.tesisenxarxa. net/TESIS\_UIB/AVAILABLE/TDX-1027106- 144116//tabpb1de1.pdf).
- RAJI A.O., ALAMUTU A.O. 2005. Prospects of computer vision automated sorting systems in agricultural process operations in Nigeria. Agricultural Engineering International: the CIGR Journal of Scientific Research and Development 7:1-12.
- ROA R., HUERTAS R., LÓPEZ-ÁLVAREZ M.A., GÓMEZ-ROBLEDO L., MELGOSA M. 2008. Comparación entre iluminantes y fuentes simuladoras. Óptica Pura y Aplicada 41(3):291-300.
- RUIZ-SÁNCHEZ C.A. 2006. Efecto de la dosis y forma de colocación del potasio sobre la calidad física de frutos de tomate (*Lycopersicon esculentun* Mill.) almacenados a dos temperaturas. Revista de la Facultad de Agronomía (LUZ) 23(4):475-488.
- SCHWARTZ M., NÚÑEZ H., MUÑOZ A.M. 1999. Efecto de la temperatura de concentración de pulpa de kiwi sobre el color, clorofila y ácido ascórbico. Archivos Latinoamericanos de Nutrición 49(1):44-48.
- ŠVEC I., HRUŠKOVÁ M., VÍTOVÁ M., SEKEROVÁ H. 2008. Color evaluation of different pasta samples. Czech Journal of Food Sciences 26(6):421-427.
- TIJSKENS L.M., EVELO R.G. 1994. Modelling colour of tomatoes during post-harvest storage. Postharvest Biology and Technology 4:85-98.
- TORRES A., GUERRA M. 2003. Sustitución parcial de harina de maíz precocida con harina de quinchoncho (*Cajanus cajan*) para la elaboración de arepas. Interciencia 28(11):660-664.
- TÜRK R., SENIZ V., ÖZDEMIR N., SÜZEN M.A. 1994. Changes in the chlorophyll carotenoid and lycopene contents of tomatoes in relation to temperature. Acta Horticulturae 368:856-862.
- VALENCIA E. 2007. Procesado de imagen digital en color: Adquisición, análisis colorimétrico y realce. Tesis Doctoral. Departamento de Óptica y Optometría. Universitat Politècnica de Catalunya. 201 p.

Agronomía Costarricense 33(2): 283-301. ISSN:0377-9424 / 2009

- (http://www.tesisenxarxa.net/TESIS\_UPC/AVAILABLE/ TDX-0329107130937//01Evd01de10.pdf). Diez páginas. (->10Evd10de10.pdf).
- VALENCIA E., MILLÁN M.S. 2005. Diferencias de color entre dos ejemplares del atlas de color Munsell. Óptica Pura y Aplicada 38(2):57-65.
- VALENCIA E., MILLÁN M.S., CORBALÁN M. 2003. Análisis comparado de las diferencias de color en muestras Munsell casi neutras medidas con una

cámara 3CCD, pp. 608-610. In: Actas de la VII Reunión Nacional de Óptica. Septiembre, Santander, España.

- VIGGIANO J.A.S. 2006. Spectrophotometric analysis of beer and wort. p. 47. (http://www.cis.rit.edu/fairchild/ PDFs/ViggianoBeer.pdf).
- VIGNONI L.A., CESARI R.M., FORTE M., MIRÁBILE M.L. 2006. Determinación de índice de color en ajo picado. Información Tecnológica 17(6):63-67.